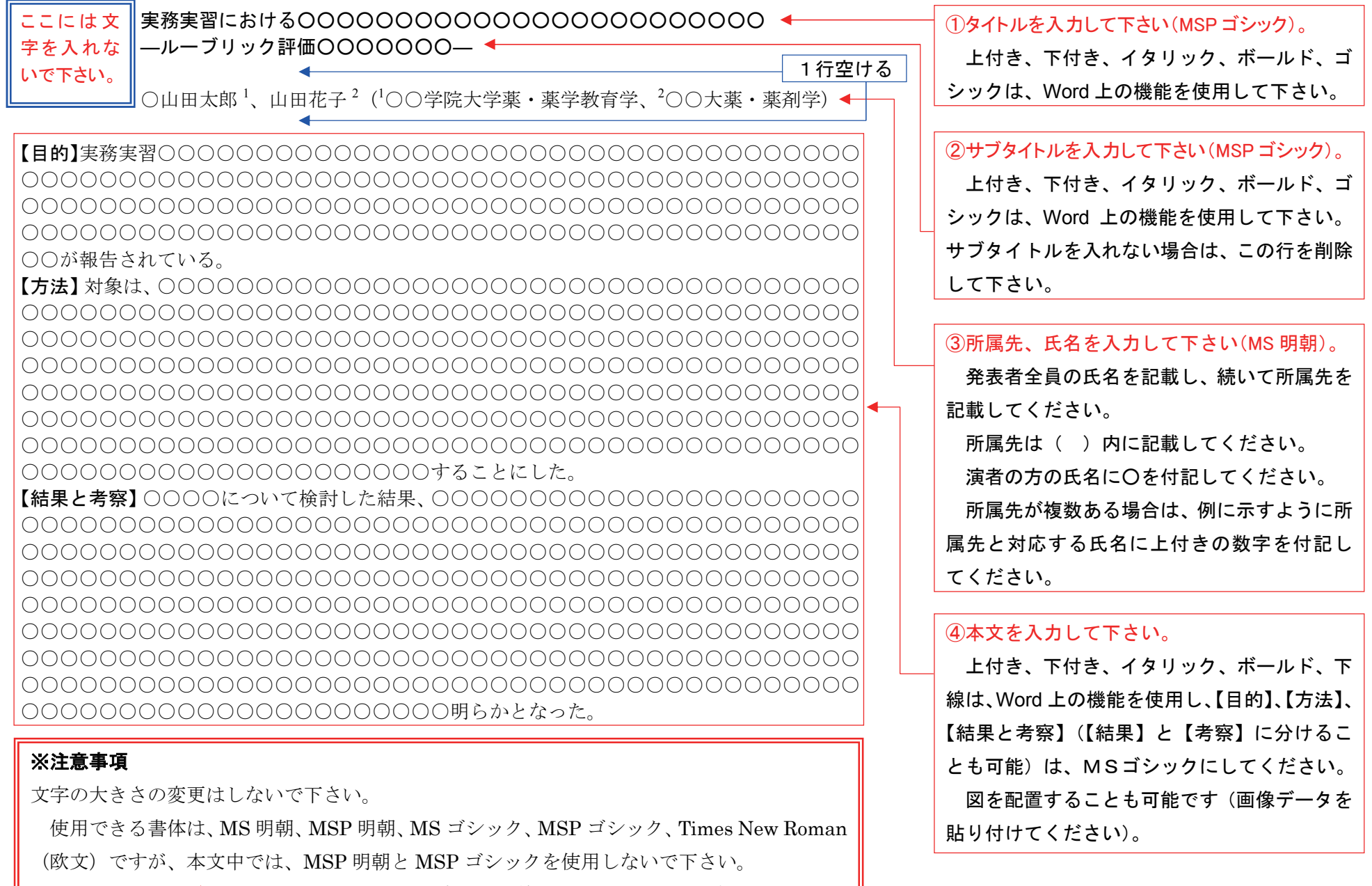

要旨原稿のファイル名は「筆頭演者(発表者)氏名」としてください。 【例】学会次郎.docx 文章は、1ページ以内とし、左上にあります青い二重線で囲まれている赤文字と空白を削除 しないで下さい(サブタイトルが入らない場合に限り、行(赤文字含む)を削除して下さい)。

## 完成イメージ

投稿用テンプレートを使用して作成した完成のイメージです。周りの罫線は、テンプレートの用紙サイズの大きさとなっております。

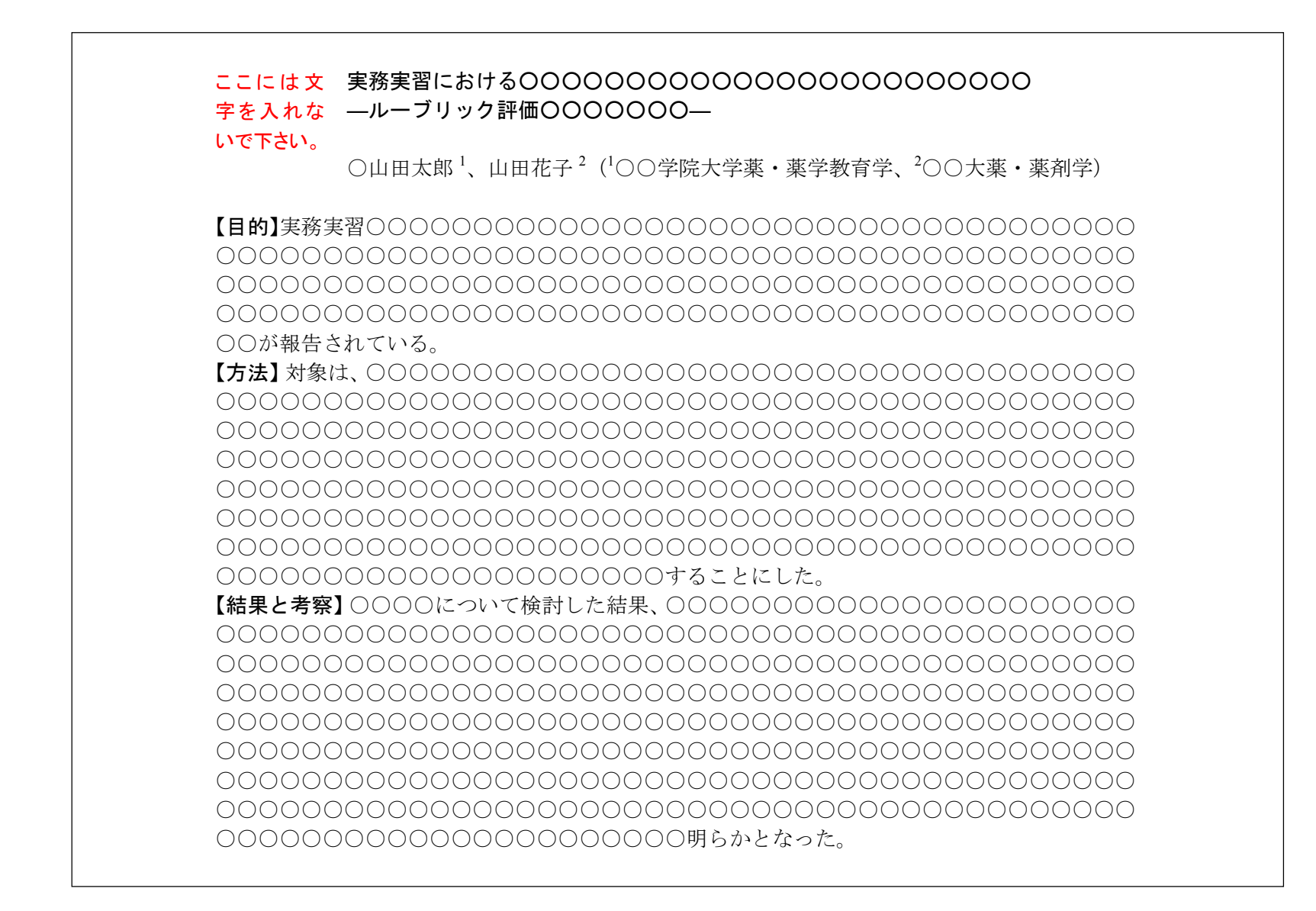